Universitätsmedizin Göttingen, 37099 Göttingen Abt. Klinische Chemie – UMG-Labor Robert-Koch-Straße 40, 37075 Göttingen

Angelika Hafke, Ph.D. UMG-Labor Studienkoordination TL 134

Vs 1.2 13-03-2024/AH

 $\bar{\alpha}$ 

UMG-Labor Ärztliche Leitung Prof. Dr. med. Andreas Fischer

Institut für Klinische Chemie Direktion Prof. Dr. med. Andreas Fischer

Angelika Hafke, Ph.D., Studienlabor Robert-Koch-Straße 40, 37075 Göttingen Adresse 0551 / 39-62158 Telefon 0551 / 39-68553 Fax angelika.hafke@med.uni-goettingen.de

### Antrag zur Durchführung von Analysen für Studien- u. Forschungszwecke

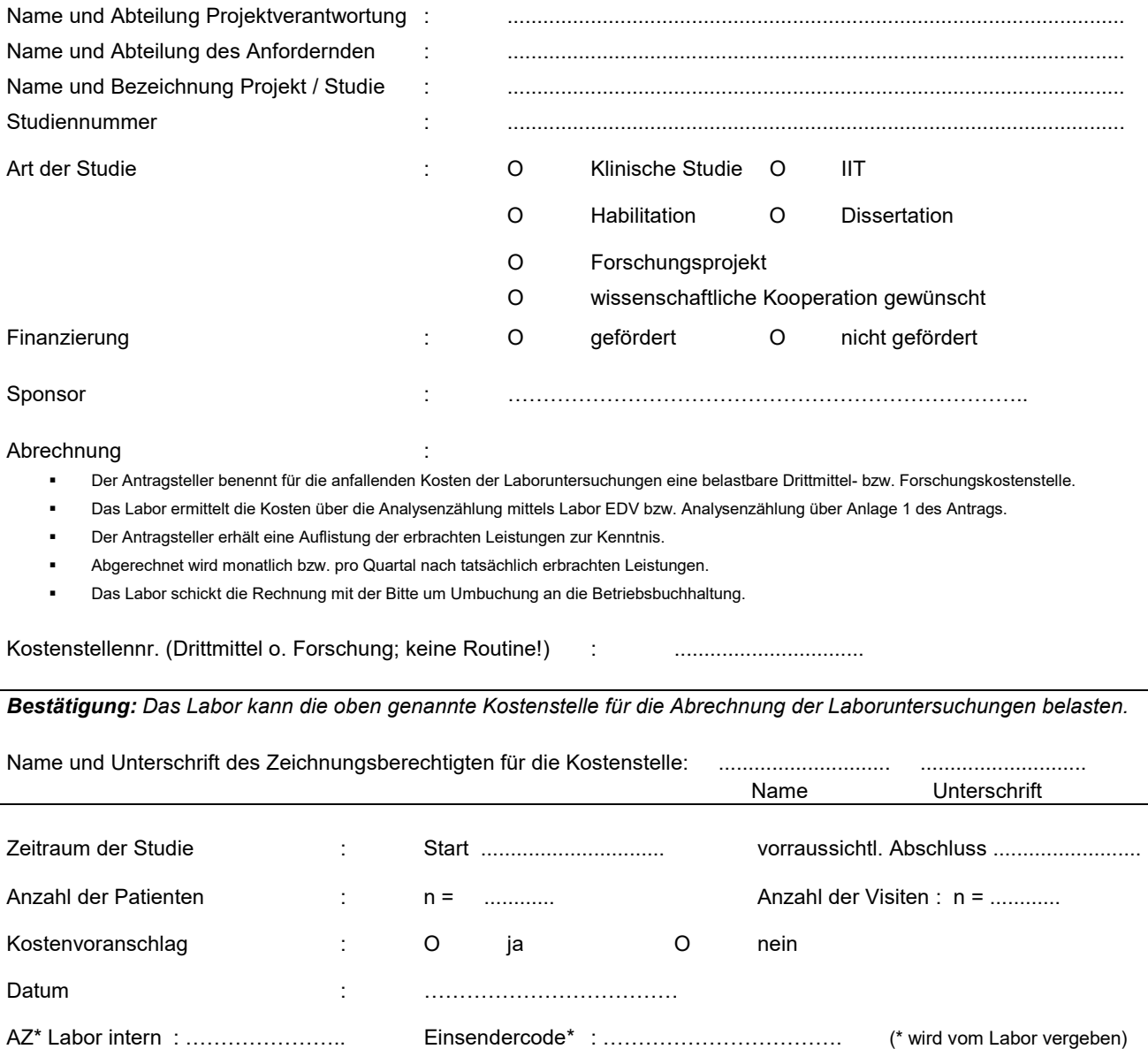

#### Allgemeine Informationen für die Projektdurchführung:

- Antrag nach Vorgabe ausfüllen und in das UMG-Labor Bereich Studien schicken (Raum 3D2-302 oder per E-Mail: studienannahme@med.uni-goettingen.de). Den Antrag erhalten Sie auf Anfrage im Studienlabor oder finden ihn auf unserer Webseite unter Clinical Trials Office Downloads. https://labor.umg.eu/clinical-trials-office/ Download Dokument "Antrag\_Inhaus-Studien\_mit\_Anlage.pdf"(PDF - 165.4 KB)
- Für Forschungsproben (dazu gehören auch gesammelte Proben aus Tiefkühllagerung), wird zum Antrag die Anlage 1 und die Anlage 3 benötigt (Spalte "Parameter" ausfüllen). Die Anlage 2 entfällt. Immer wenn Proben des gleichen Projekts ins Labor gebracht werden, ist die Anlage 1 als Begleitschreiben (= Anforderungsbeleg) zu den Proben auszufüllen und abzugeben. Für die Zuordnung bitte unbedingt Abteilung, Projekt und Kontaktperson aufführen.

Die Messergebnisse können Sie als Fax erhalten oder im Labor abholen. Bei gesammelten Proben werden Absprachen der Befundübermittlung mit dem Labor abgesprochen.

Probeneingang: Bitte mit dem Studienlabor telefonisch absprechen:

Die Lagerung des Probenmaterials nach der Analytik ist auf der Anlage 1 anzuwählen. Bitte beachten Sie, dass eine Zwischenlagerung nur für einen begrenzten Zeitraum möglich ist.

 Für Klinische Studien werden Anlage 2 und 3 benötigt. Die Anlage 2 ist für die Vergabe eines studienspezifischen Einsendercodes nötigt. Dieser Einsendercode ist für die Auftragsanlage im ixserv notwendig und wird vom UMG-Labor im laborinternen Informationssystem angelegt und für die Einrichtung im ixserv an *it.support@med.uni-goettingen.de* weitergeleitet. Sobald dieser Vorgang abgeschlossen ist, informiert das UMG-Labor die Kontaktperson des Antragstellers. Ab diesem Zeitpunkt können Sie Laboraufträge für Ihr neues Projekt im ixserv anfordern.

#### Vorschrift Anlage von Laboraufträgen für Studien im ixserv

Für die Anlage eines Laborauftrags im ixserv finden Sie unter folgender Webseite eine Arbeitsvorschrift:

#### https://labor.umg.eu/clinical-trials-office/

Download Dokument "Arbeitsvorschrift: Anlage von Studienaufträgen in Ixserv Order Entry"(PDF) In dieser Vorschrift finden Sie die Beschreibung wie Laboraufträge im ixserv anzulegen sind. Es gibt

zwei Möglichkeiten: 1. Auftragsanlage für pseudonymisierte Patienten (keine SAP Studienfallnummer) – ab Punkt 7

2. Auftragsanlage mit Echtdaten (Studienfallnummer aus dem SAP) – ab Punkt 8

#### Lagerung des Probenmaterials nach der Analytik:

Proben aus klinischen Studien werden in der Analytik wie Routineproben behandelt. Die Proben werden nach Eingang über die Laborstraße prozessiert und im Lagerroboter ca. 4 Tage bei 4°C gelagert und anschließend automatisch entsorgt.

Nachforderungen von Analysen sind innerhalb dieses Zeitraums für einen Teil der angebotenen Analysen telefonisch möglich. Bitte beachten Sie das nicht alle Parameter über den Zeitraum von 4 Tagen stabil sind und aus diesem Grund nicht mehr nachträglich bearbeitet werden können. Ggf. nachfragen ob die gewünschte Analytik noch duchführbar ist.

- Für die gewünschten Parameter bitte immer Anlage 3 ausfüllen (Auflistung unter Parameter), ggf. Kopie aus dem Studienprotokoll zusätzlich. Das UMG-Labor ergänzt die Liste bezüglich der Methoden und Hersteller und sendet Ihnen diese Information für Ihre Unterlagen zurück. Über evt. Änderungen von Methoden oder Herstellern werden Sie in Kenntnis gesetzt.
- $2/5$  Referenzwerte finden Sie im Intranet: Interdisziplinäres UMG-Labor, Leistungsverzeichnis UMG-Labor. Die Referenzwerte sind mit der Labor EDV verknüpft und tagesaktuell. Bitte beachten Sie, dass die Referenzwerte sich ausschließlich auf humanes, wie im Leistungsverzeichnis angegebenes Untersuchungsmaterial beziehen.

## Anlage 1 Antrag für Studien- u. Forschungszwecke: Forschungsproben ohne Order entry ixserv

 $\mathcal{L}$ 

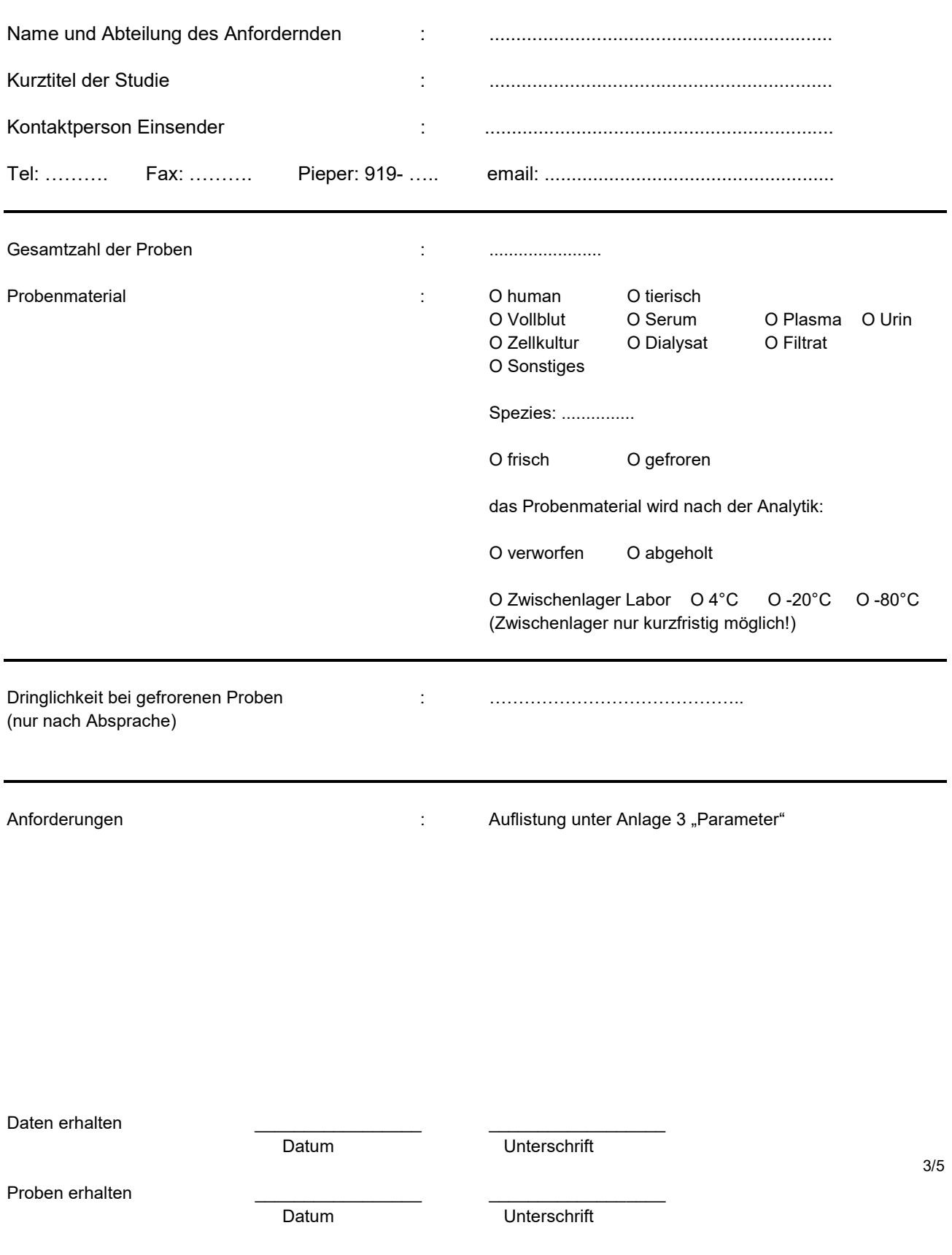

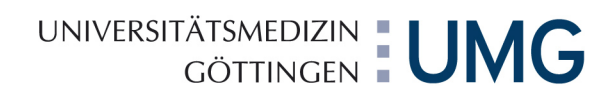

### Anlage 2 Antrag für Studien- u. Forschungszwecke: Klinische Studien / IIT Einsenderinfo für Order entry / Befundübermittlung im ixserv

 $\bar{\alpha}$ 

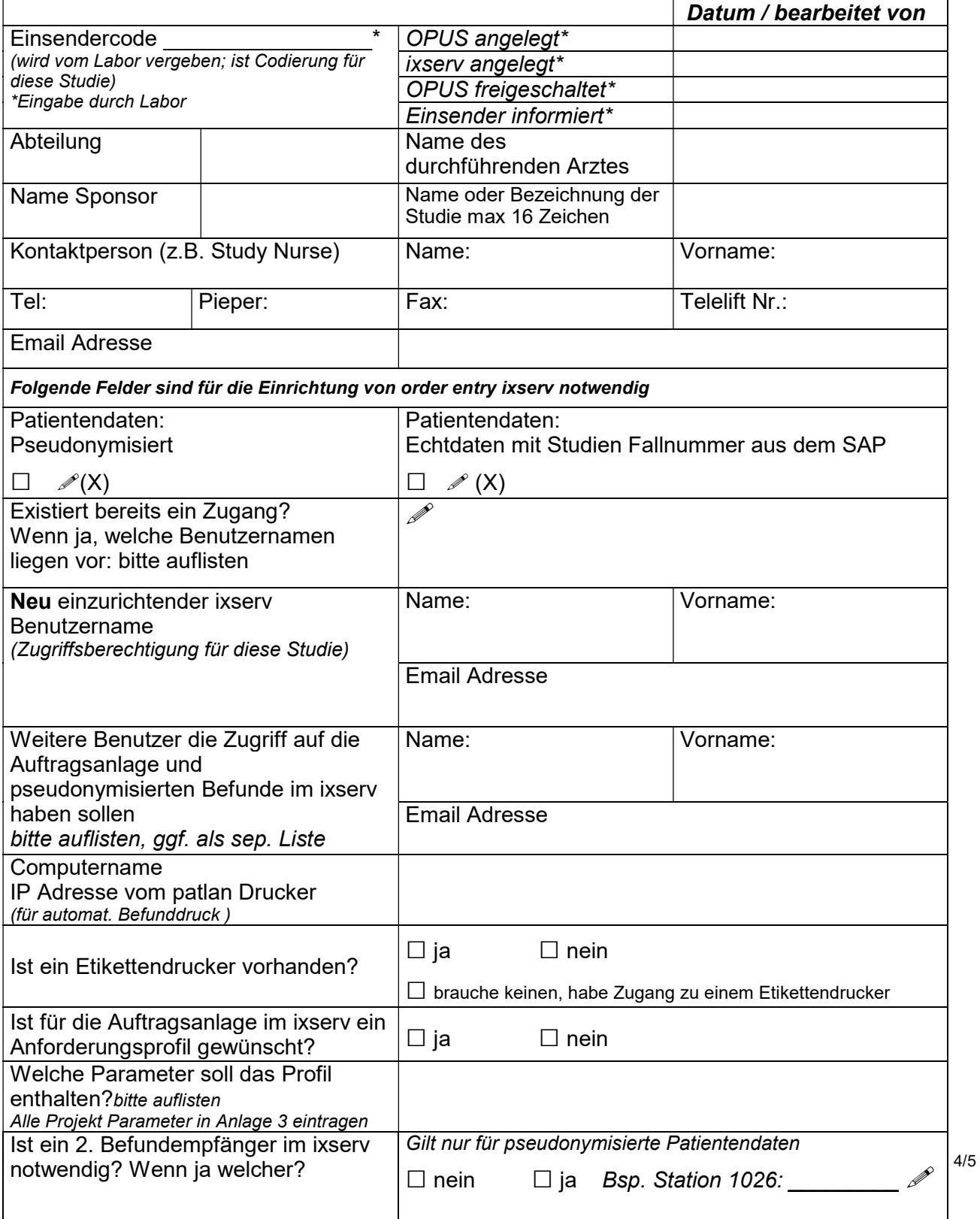

## Anlage 3 Antrag für Studien- u. Forschungszwecke:

Klinische Studien / IIT / Forschungsproben: Parameter-, Methoden-, Herstellerliste

Abteilung: \_\_\_\_\_\_\_\_\_\_\_\_\_\_\_\_\_\_\_ Projektleiter: \_\_\_\_\_\_\_\_\_\_\_\_\_\_\_\_\_\_\_\_\_\_\_\_\_\_

 $\mathcal{C}$ 

Projektname:

Zeitraum der Studie: Start \_\_\_\_\_\_\_\_\_\_\_\_\_\_\_\_\_\_\_\_ vorraussichtl. Abschluss: \_\_\_\_\_\_\_\_\_\_\_\_

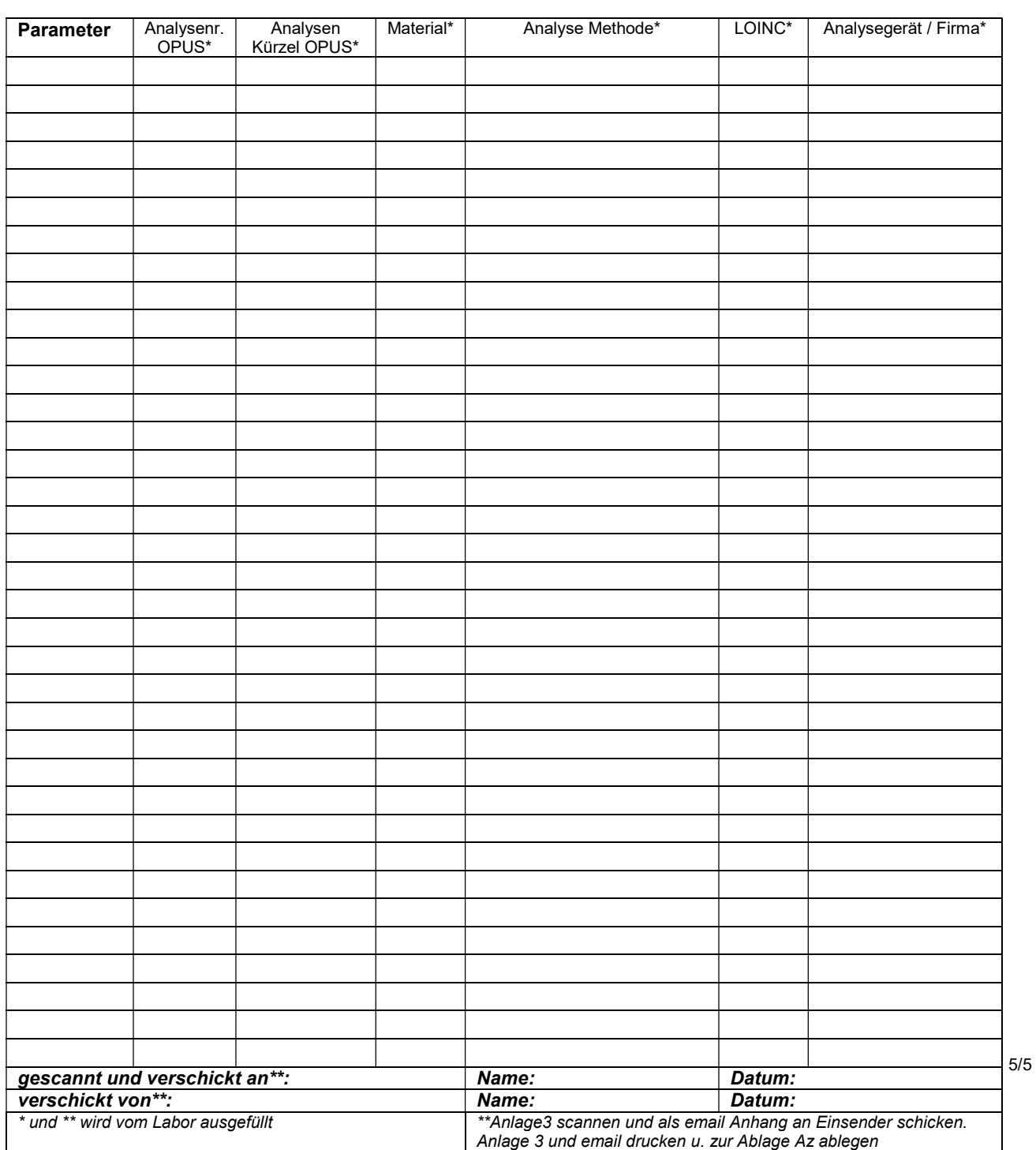